# **OOAD vs SASD**

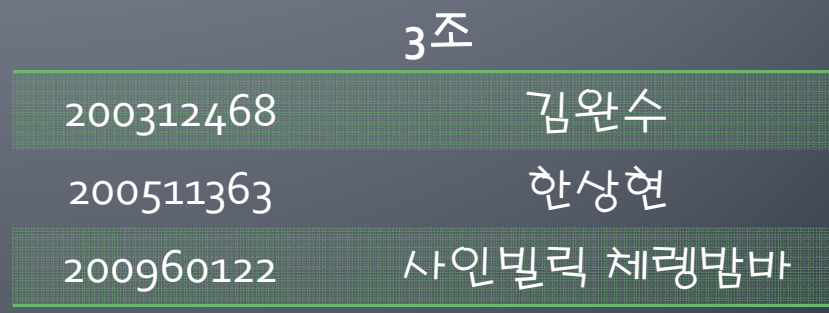

### **Contents**

- 1.  $\rm OOAD-$  Object Oriented Analysis and design
- 2.  $SASD -$ Structured Analysis and Structured Design
- 3. OOAD vs SASD (Similarities)
- 4. OOAD vs SASD (Differences)
- 5. Summary

#### **1.00AD** - Object Oriented Analysis and design

#### What is OOAD?

‐ **Object ‐oriented analysis and design** (OOAD) is a softw are engineering approach that models a system as a gro up of interacting objects. Each object represents some e ntity of interest in the system being modeled, and is cha racterised by its class, its state (data elements), and its b ehavior.Various models can be created to show the stati c structure, dynamic behavior, and run ‐time deployment of these collaborating objects. There are a number of dif ferent notations for representing these models, such as t heUnified UnifiedModeling Language (UML). – said **Wikipedia**

#### **1.00AD** - Object Oriented Analysis and design

#### **We used OSP!**

- OSP is one of the common methods used by **Softwar e Development Process** based on RUP
- **OSP has 3 stages** 
	- **•** Stage 1000 : Plan and Elaboration
		- – Planning, defining requirements, building prototyping, etc
		- – Corresponding to Inception/Elaboration phases in the RUP
	- Stage <sup>2000</sup> : Build
		- **EXECON SET CONSTEM** Construction of the system
		- **Corresponding to Construct phase in the RUP**
	- Stage 3000 : Deployment
		- **· Implementation of the system into use**
		- **EXP** Corresponding to Transition phase in the RUP

#### 2.SASD - Structured Analysis and Structured Design

#### ◆ What is SASD?

- Structured Analysis (SA) in software engineering and it s allied technique, Structured Design (SD), are methods f or analyzing and converting business requirements into specifications and ultimately, computer programs, hard ware configurations and related manual procedures. Str uctured analysis and design techniques are fundamental tools of systems analysis, and developed from classical s ystems analysis of the 1960s and 1970s.

- said Wikipedia too

# 3.00AD vs SASD (Similarities)

#### **Similarities**

- $\blacksquare$  The both have started off from programming techniques.
- **The both use graphical design and tools to** analyze and model **requirements**.
- The both provide a systematic step-by-step process for developers.
- The both focus on the documentation of requirements

### 3.00AD vs SASD - step - by - step

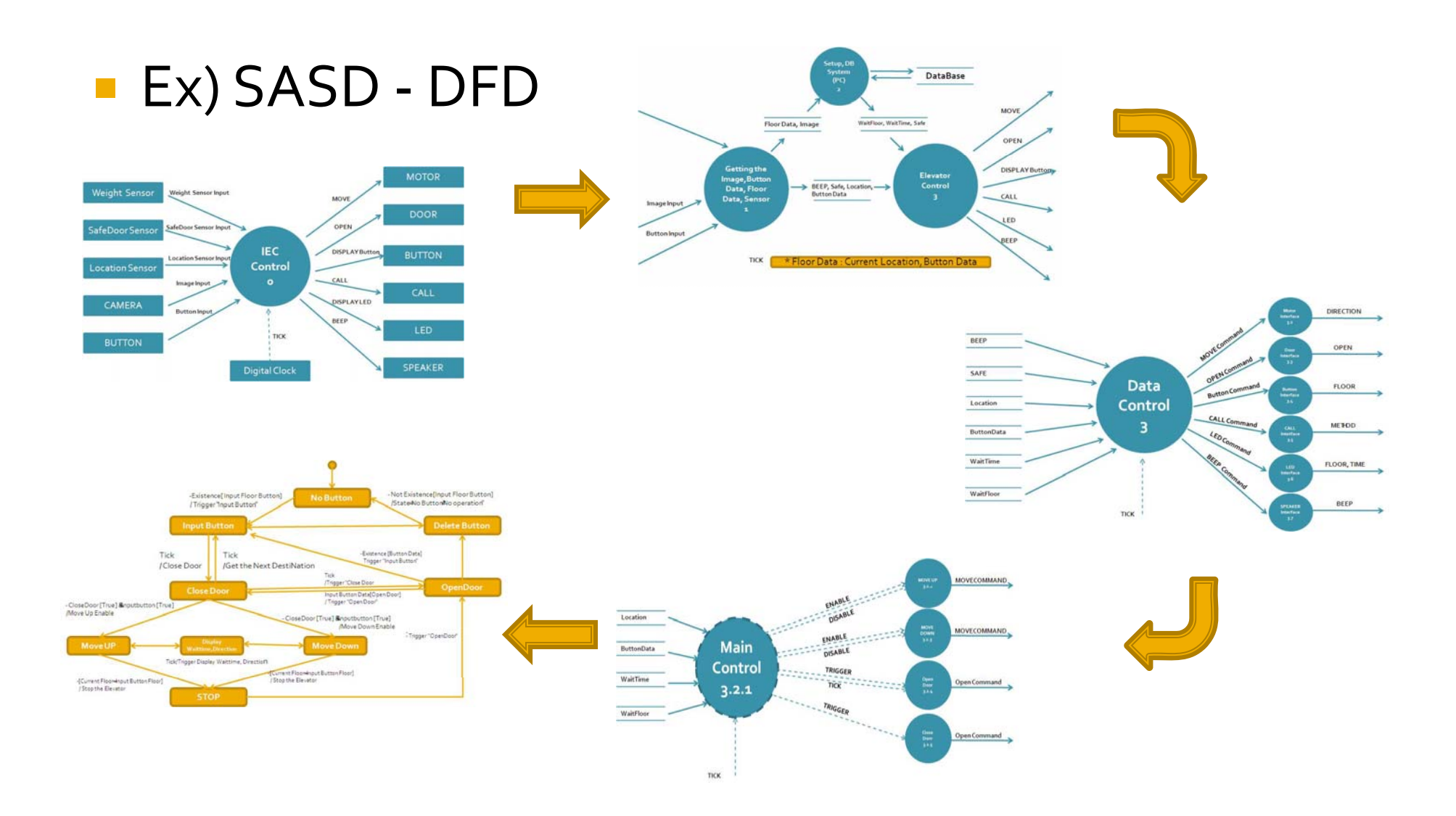

### 3.00AD vs SASD - step - by - step

#### ■ Ex)OOAD

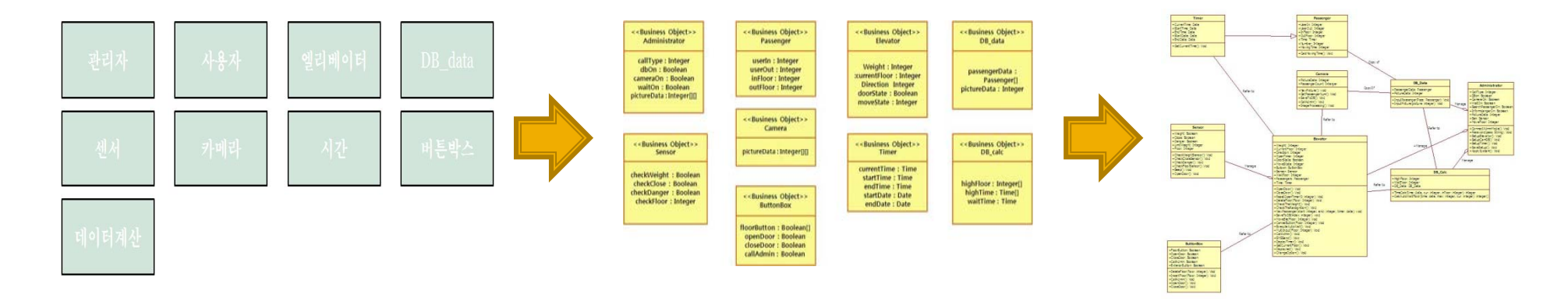

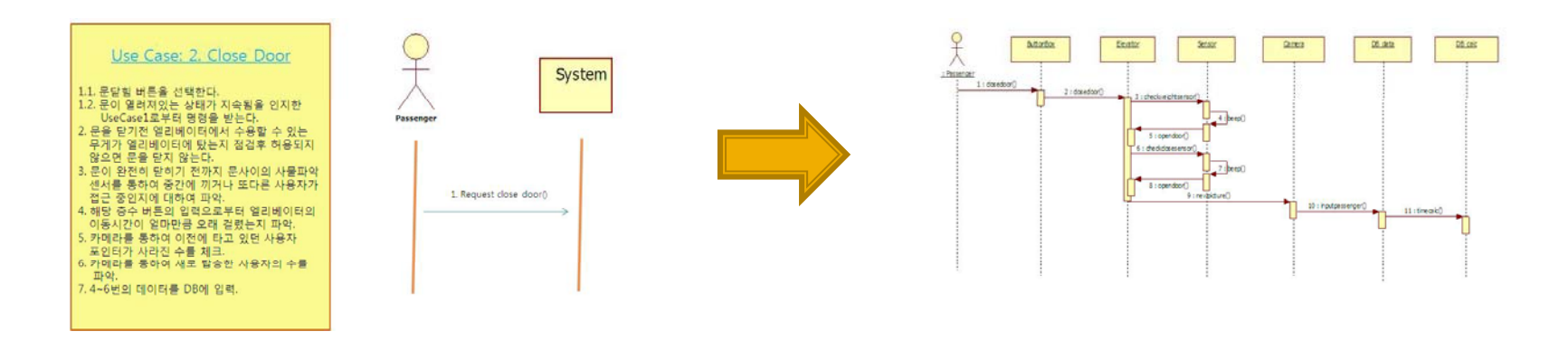

#### 3.00AD vs SASD - Data

■ Both of OOAD and SASD are defining about the data used in program. But because what they are focusing is different, they are used in different ways.

#### -Refine Terms

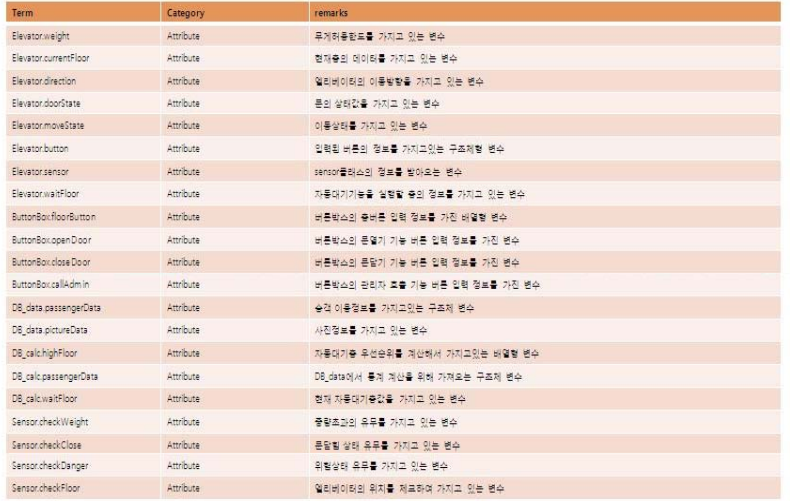

#### -DATA DICTIONARY

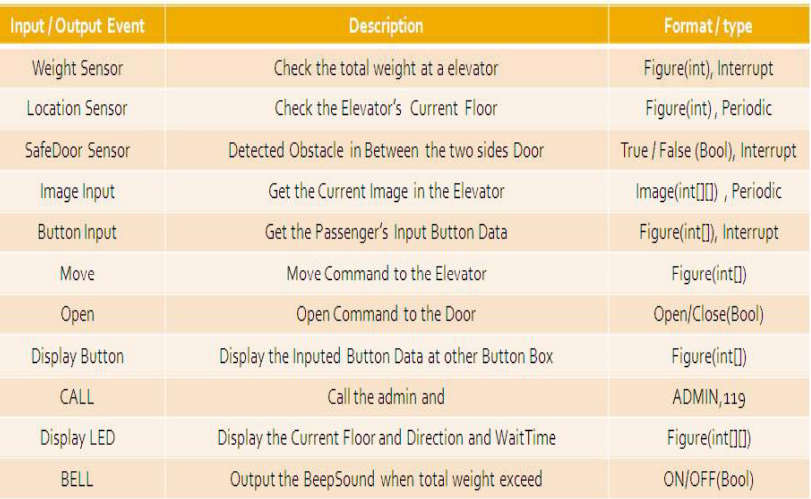

- SA/SD Objects
	- Requirement Specification
	- Entities  $\mathcal{L}_{\mathcal{A}}$
	- **E-R Diagrams**
	- Data Flow Diagrams
	- State Transition Diagrams
	- **Data Dictionaries**  $\overline{\phantom{a}}$
	- **Structure Charts**

- SA/SD Objects
	- Requirement Specification
	- Entities  $\mathcal{L}_{\mathcal{A}}$
	- **E-R Diagrams**
	- Data Flow Diagrams
	- State Transition Diagrams
	- **Data Dictionaries**  $\overline{\phantom{a}}$
	- **Structure Charts**

- **OOAD Objects** 
	- Use Case Diagrams
	- Objects
	- Collabration Diagrams
	- **Sequence Diagrams**
	- **State Transition Diagrams**
	- T. Class Diagrams & Packages
	- Component Diagram
	- T. **Unified Modelling Language**
	- Ξ Deployment Diagrams

- $\mathbf{H}$ **The difference between OOAD and SASD** 
	- 1. Flow Point
	- 2. Revision Procedure
	- 3. Incorrect Data Process
	- 4. Design Complexity
	- 5. Development System

# 4.00AD vs SASD - Flow

 $\overline{\phantom{a}}$ OOAD be focus on the relationship between the function and Class(Objec t). But, SASD be Focus on the relationship between the datas.

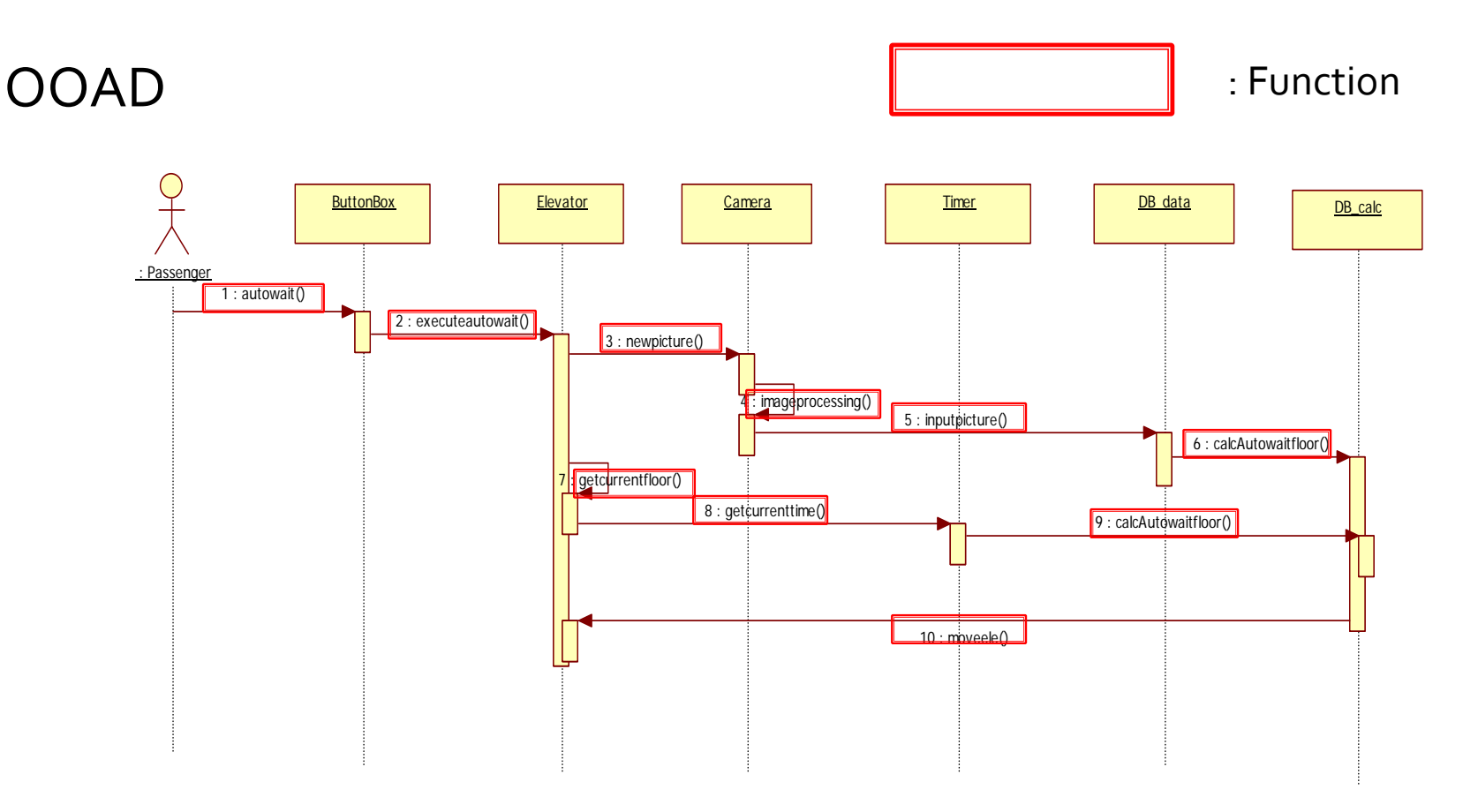

# 4.00AD vs SASD - Flow

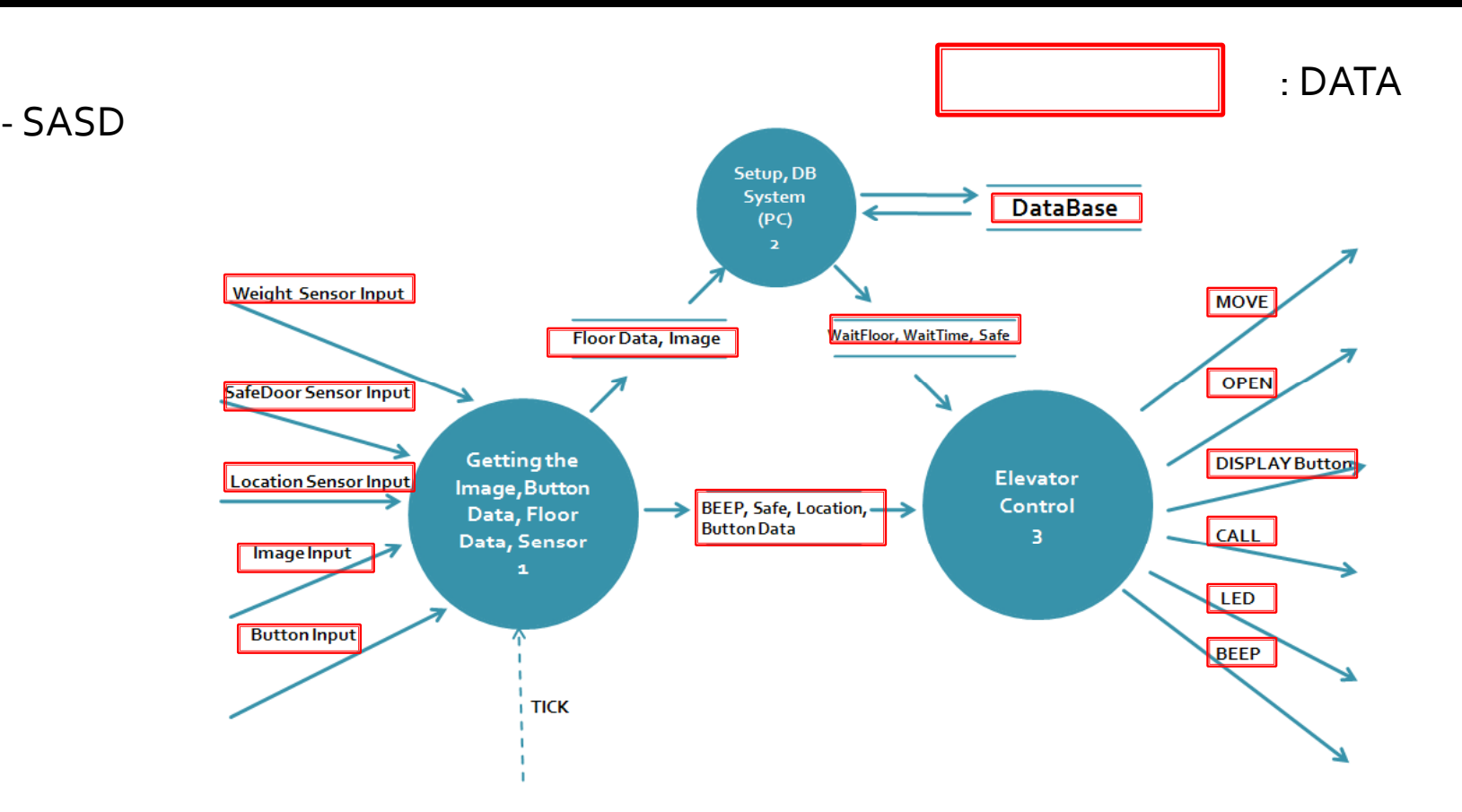

- ‐DATA(Variables such as) <sup>I</sup> / O of the SASDGo and make sure you can see the most.
- ‐How should we design to <sup>a</sup> lot of DATA (100.1000 Data)

 $\mathcal{L}_{\mathcal{A}}$ If OOAD or SASD need to modify or delete or insert any part?

Example ‐ insert

‐ If we can be created depending on the person number in the elevator controller to control the internal air‐condition ing and feature-century If you would like to add?

#### $\mathcal{L}^{\text{max}}$ ■ OOAD

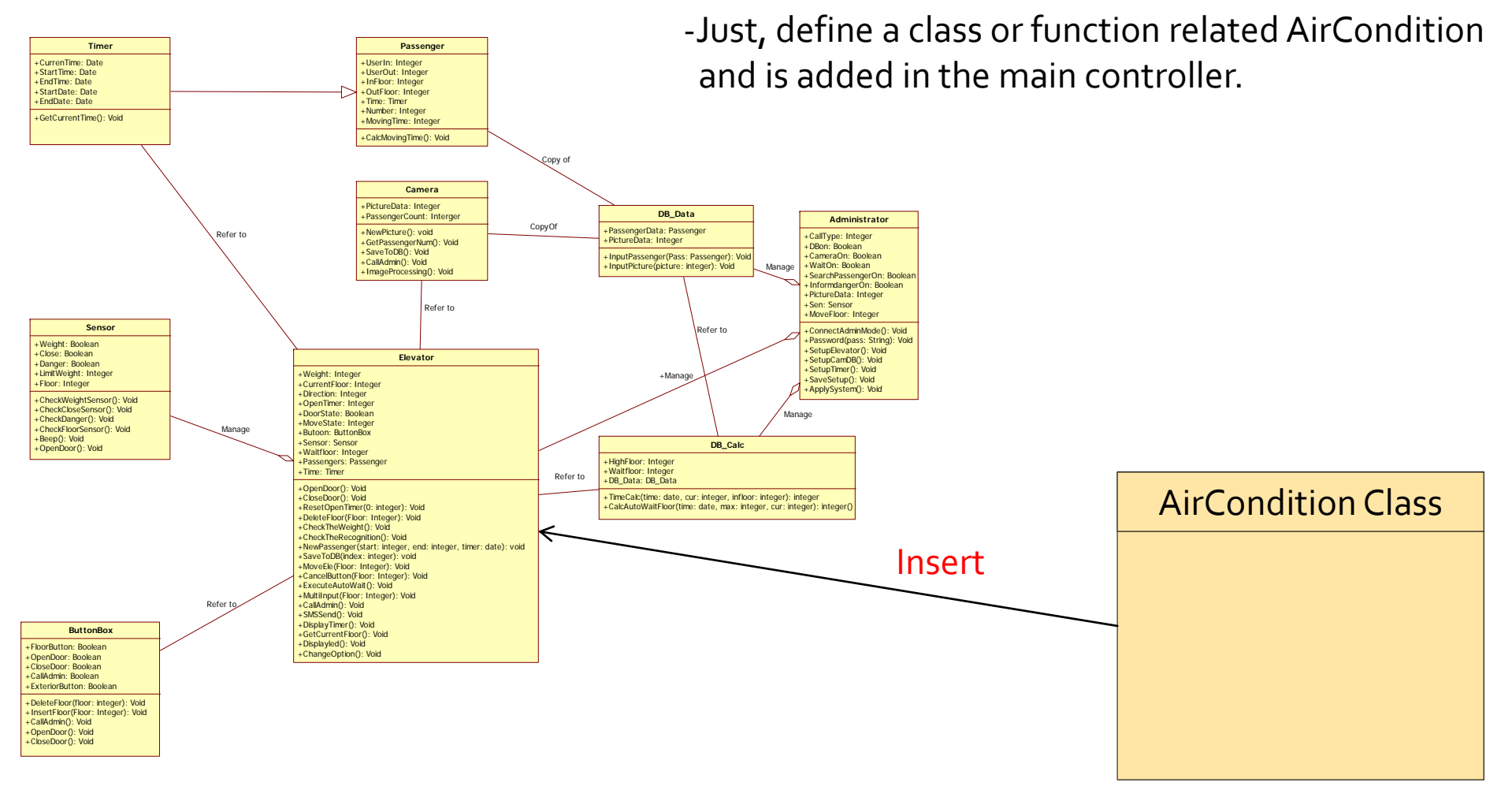

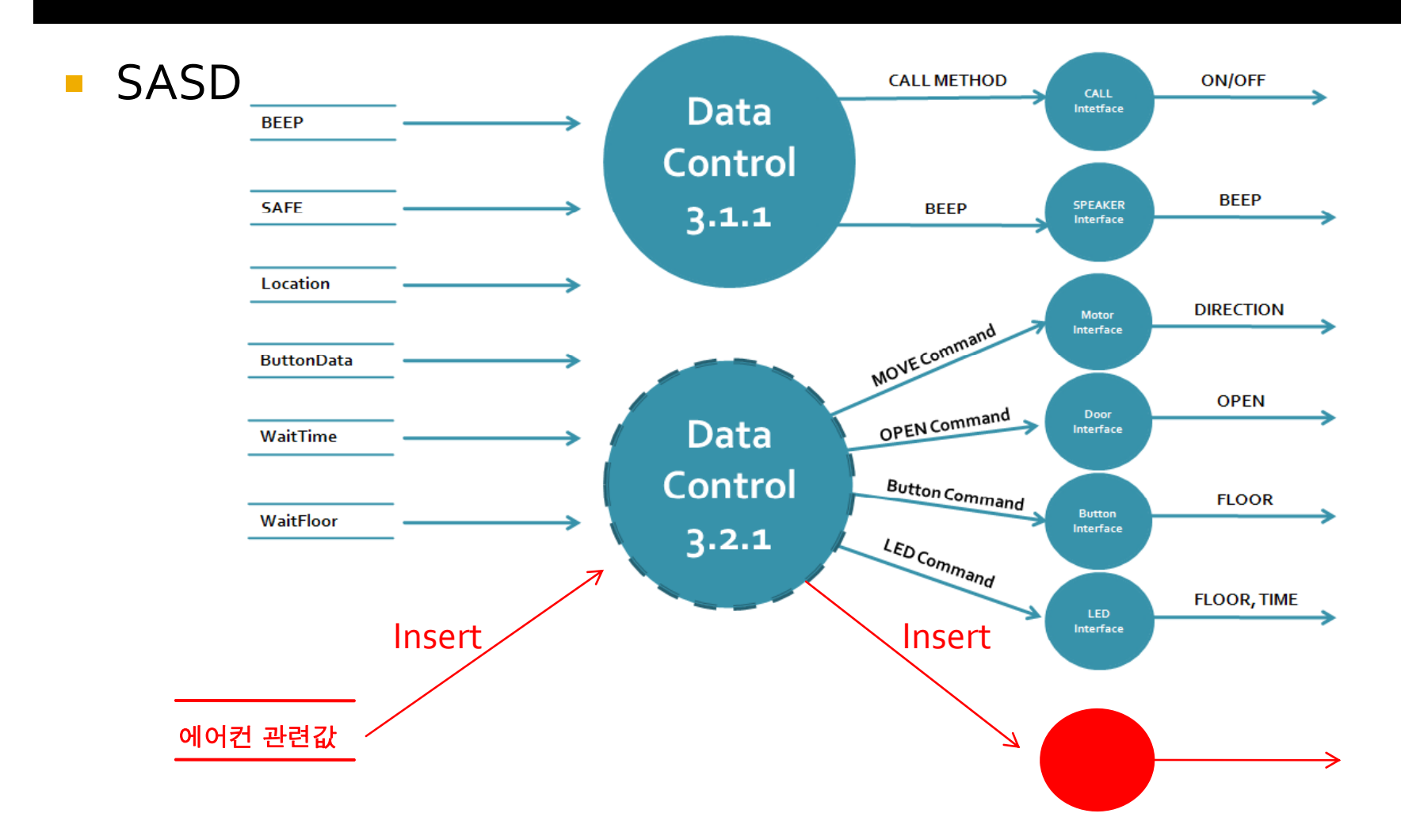

- Air conditioning all the information you need to be rewritten from beginning to end.

#### **SASD - State Diagram**  $\overline{\phantom{a}}$

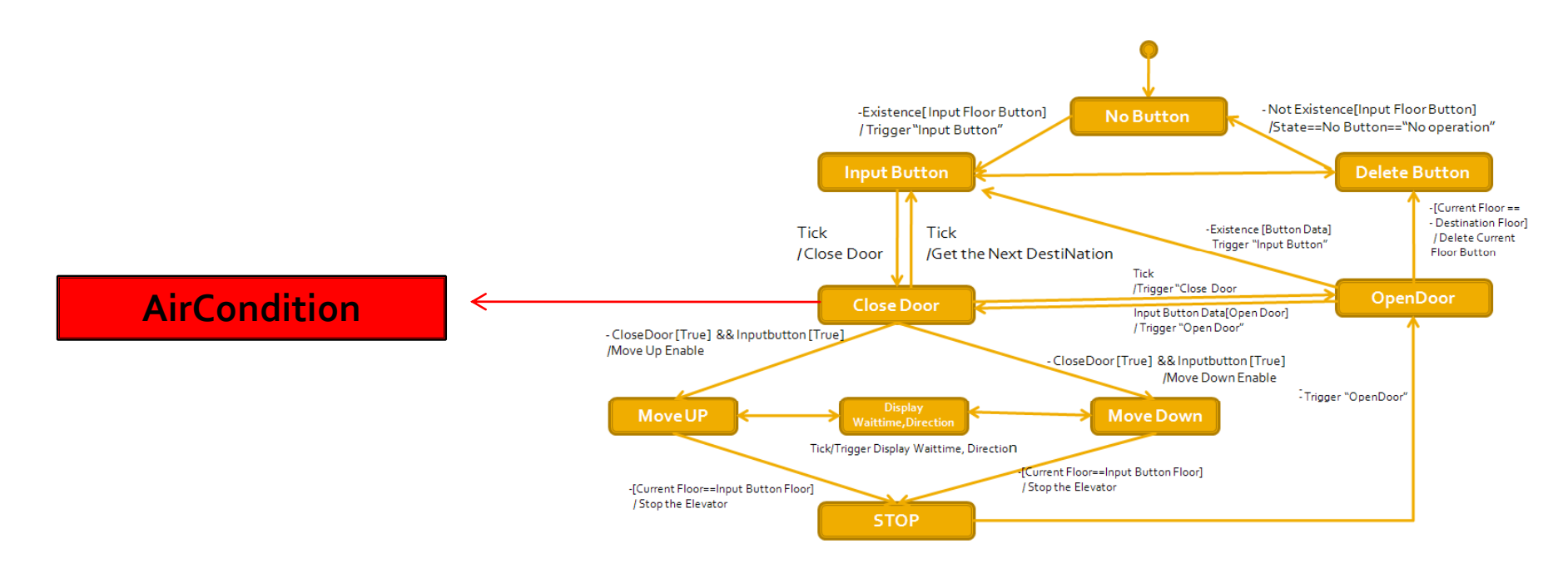

- State Diagram of state for air-conditioning-related, even if this requires modifying

- **If OOAD or SASD need to modify any part?**
- OOAD : In this case, it can modify any par<sup>t</sup> by making <sup>a</sup> new cont rol class of air‐conditioner and constructing <sup>a</sup> method to control <sup>a</sup> ir conditioner class. This process rarely require any other specific step.
- SASD : Due to the initially inserted data which is controlling an ai <sup>r</sup>‐conditioner ,it is required to modify all of the SASD processes b efore the air‐conditioner is actually controlled. Depending on <sup>a</sup> <sup>n</sup> ecessity, it is required to modify not only DFD Level 1-4 but also
- ‐ all parts like State Diagram or Structured Chard, etc. If it happens not in the planning step but in the actual developing process or even after the development, the cost for modifying process will be more expensive than that of OOAD.

- Results Was different from expected results during the development process. if you want to it traced?
- **For Example, We created the elevator controller and the** automatic standby feature, the behavior is wrong. Where did it wrong ?????

#### $\mathcal{L}_{\mathcal{A}}$ OOAD

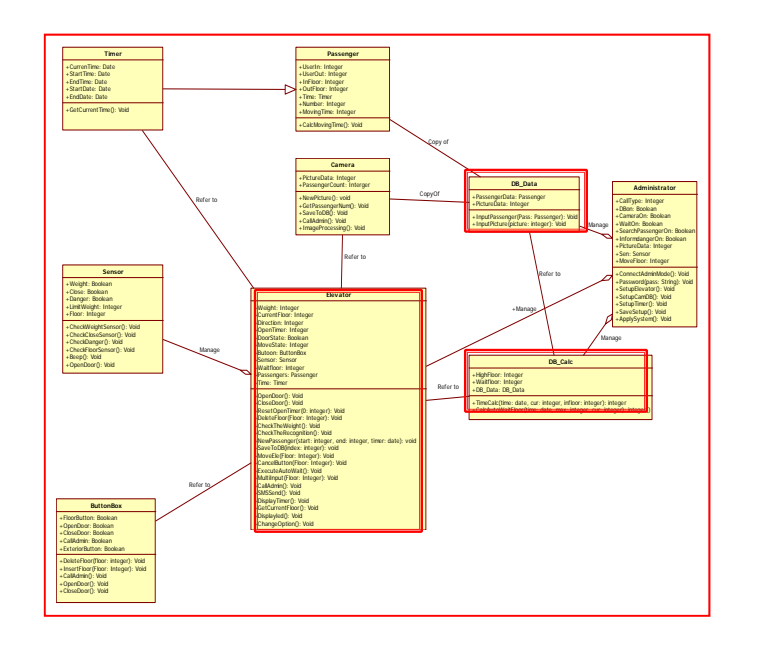

‐It's hard to distinguish for which method of which ERICOUNT: **ENGINEERING HALLET + PASS** Class to access Variable of Auto wait. It seems like that how and where the data is defined and used is not much cared in OOAD

> ‐If it's not your own project, it will be hard to analyze the referred class.

#### $\mathcal{L}$ **SASD**

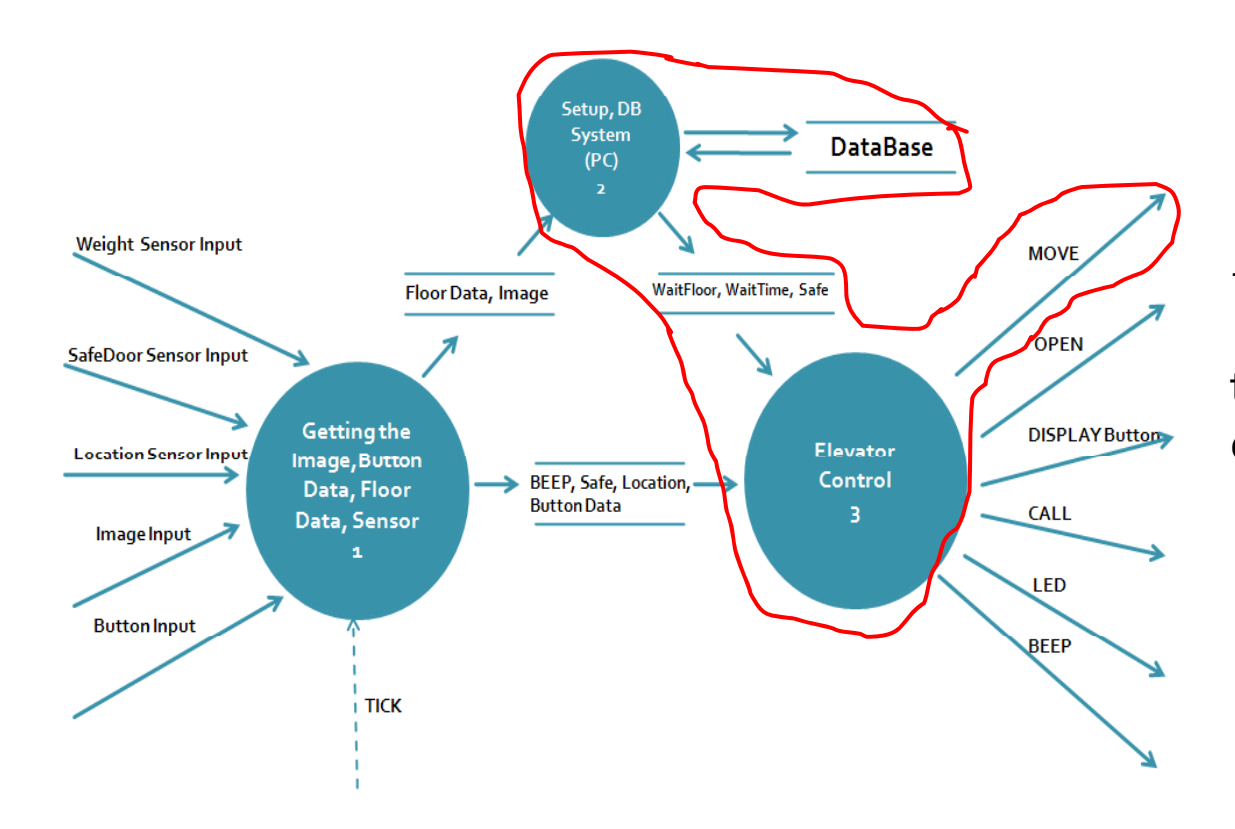

‐Through out the SASD, all of the data flow from the starting point to the output point can be seen clearly.

- In the OOAD, it is hard to detect where the date is used and which par<sup>t</sup> makes the error. But in the SASD, it's more easier to find out where was missing data and the error by tracking the pathway data has followed , because following the data flow is possible.

# 4.00AD vs SASD - Complexity

- Which one is better to programming between OOAS and SASD in the aspec<sup>t</sup> of simplicity and understandability?
- OOAD: To make actual elevator controller, it will be required to make more classes(objects) and to analyze the data depending on their function by their each class. It seems like inefficient in the simple programming like elevator controller.
- ‐ SASD: It just requires to develop the process to send out the output according to the input by checking the each data's flow. So it would be more efficient way to develop the elevator controller.

# 4.00AD vs SASD - Complexity

- But! Let's think about the so complicated case like shopping mall which has uncountable flowing data. In this case, which one will be better?
- ‐ It's true that SASD is easy to check clearly the data flow . But if there is too much flowing data, the rate that SASD actually can track the flow will be considerably decreased and it will be hard to decide which input makes the following output because of the amount of data. Otherwise, in the OOAD case, it can have steady clarity by grouping the date which have similar characteristics .

### 4.00AD vs SASD - Development

What is the difference between OOAD and SASD when you develop actual plan? OOAD is like assembling the parts developed by each class. SASD is like gradually developing all parts at the same time.

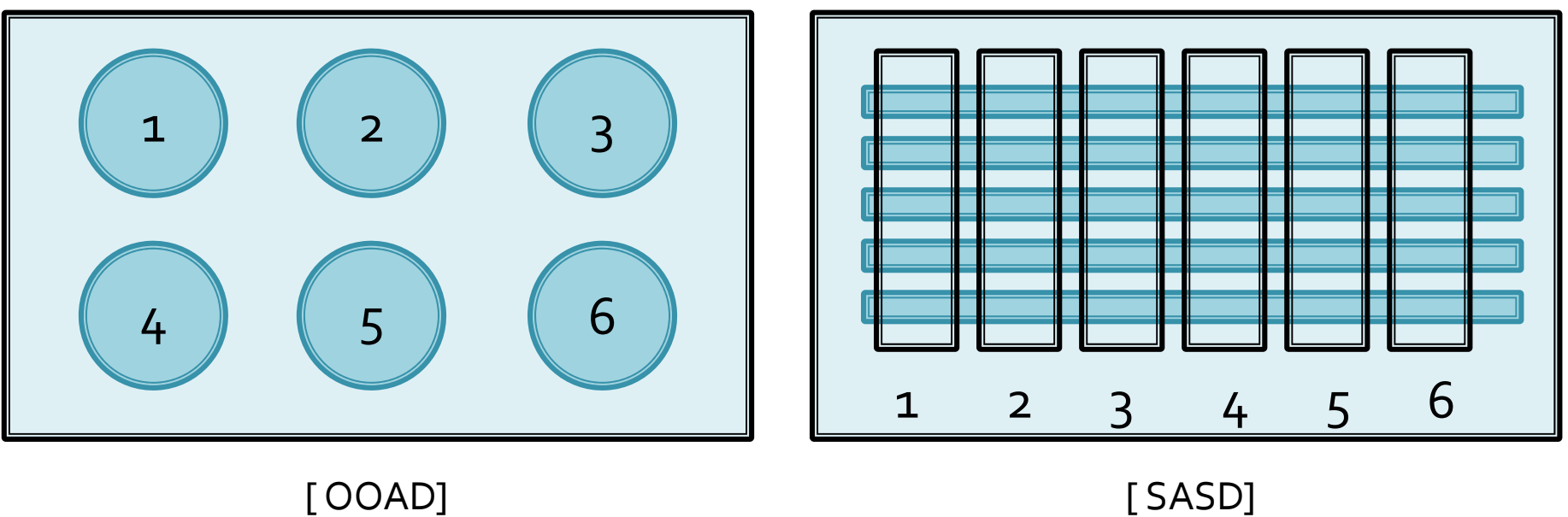

\*Each number means development stop

‐This development set the order of the Classes of OOAD division easily can <sup>a</sup> while ago, ‐but the division of labor that it will SASD.

### 4.00AD vs SASD - Conclusion

- 엘리베이터 컨트롤러를 위한OOAD 기법과 SASD 기법 모두를 통해 설계를 해보았다. 엘리베이터 컨트롤러의 설계는 체감상 내가 개발자라고 했을때 SASD<sup>의</sup> 개발 방법을 따르는 것이 좀 더 효율 적이라고 생각 했다. 입출력 되는 데이터 및 state다이 어그램의 복잡성이 심하지 않고 데이터의 오류 및 검증이 민감 한 엘리베이터에 좀더 효율 적이라고 생각 된다.
- 사실OOAD<sup>와</sup> SASD 중 무엇이 <sup>더</sup> 좋은 설계 방법인가는 양 설 계 방법 모두 장,단점이 있으므로 섣불리 얘기 할 수 없다. 하지 만 중요한 것은 프로젝트의 목표 및 규모 특징 등을 잘 파악 <sup>해</sup> 서OOAD와 SASD<sup>의</sup> 설계 방법을 선택 해야 할 것이다.

### 4.00AD vs SASD - Conclusion

- 데이터의 입출력이 많고 재사용성을 필요로 하거나 규모가 상 당히 커서 분업화가 필요한 프로젝트의 경우에는OOAD를 <sup>쓰</sup> 는 것이 효율적일 것이고 데이터의 흐름 및 정교한 프로그래밍 을 위해서는 SASD<sup>가</sup> <sup>더</sup> 효율적일 것이다.
- SASD : 임베디드 시스템, 실시간 데이터 처리 시스템 등에 유용 하게 쓰일수 있다.
- OOAD : 웹 시스템, 대규모 프로젝트, 데이터가 많은 시스템에 유용 하게 쓰일수 있다.
- 혹시 이런것은 어떨까???

# 4.00AD vs SASD - Idea!!!!!

- П  $\blacksquare$  If OOAD + SASD ????
	- ‐ Combining the advantages of the benefits of OOAD and SASD do not can the make the new design?
	- For example, If there is a large-scale project design, OOAD is defined the relationship between the classes. And The data inside the class, SASD is designed input and output. How about use the double method of OOAD and SASD?
	- ‐ Of data tracking, development, maintenance, division of labor, and might be able to satisfy all that?
	- ‐ It will not be easy…………….

## 4.00AD vs SASD - Idea!!!!!????

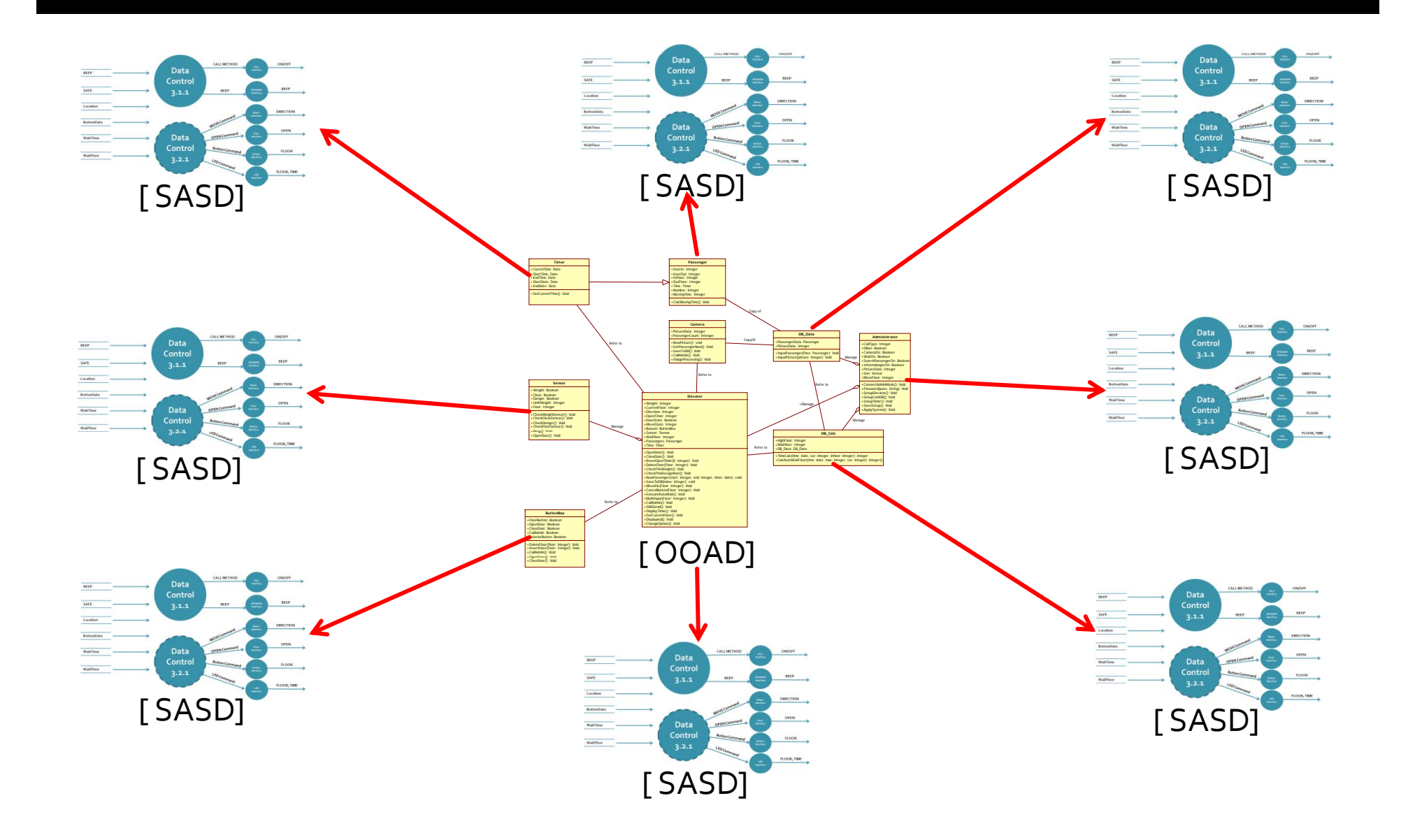

### 4.00AD vs SASD - Idea!!!!!????

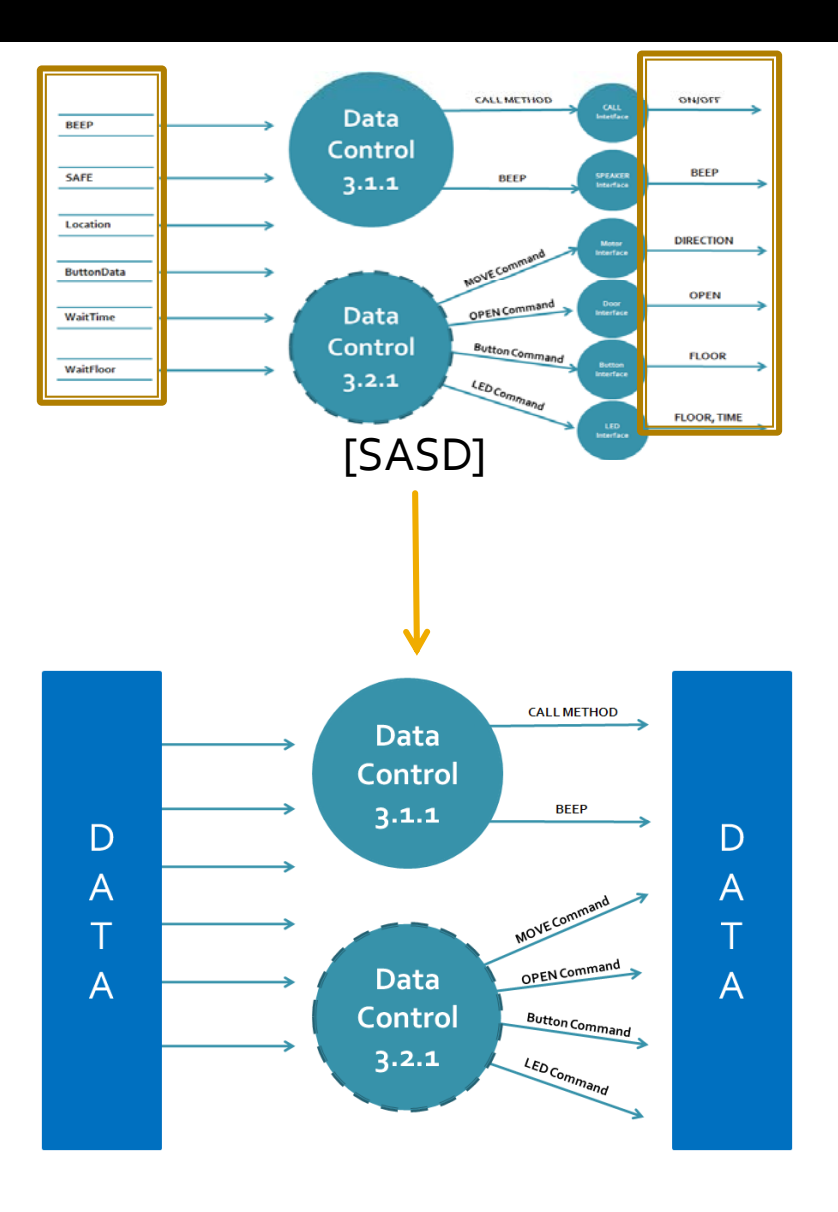

‐The place where the output and input is not hardware. this place is function or variable. p

#### 과연 소프트웨어 검증까지 들어야 하는가

#### 엘리베이터 컨트롤러 같이 간단한 시스템은 SASD<sup>가</sup> <sup>더</sup> 좋은거 같다

#### ■ 입맛대로 골라써라

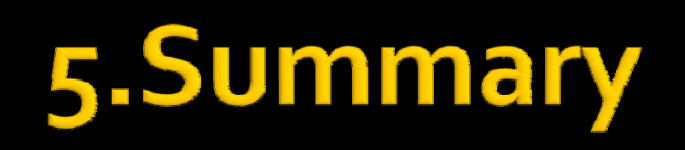

# The end Really end Thank you for Listening